**Okdo Image To Word Rtf Converter Latest**

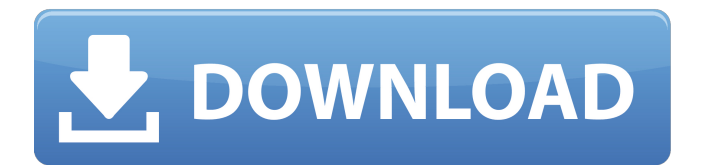

The Best Screen Saver Maker is one of the most popular free screen saver maker for Windows. It is a perfect application to make your own screensavers. This software not only allows you to easily create your own screen savers, but also allows you to create your own movie and animated screen savers. It requires you to select the screen saver category, select the screen saver preview, add the artwork or image and preview the screen saver, rate the screen saver and publish the screen saver. The Best Screen Saver Maker has been upgraded with some new features added. It includes new tree view for previewing the menu, the ability to import a software, music, video clips and graphic files. New features: 1. Speed up to 15x 2. Add menu 3. Open

### Windows Taskbar/Start menu 4. New preview

modes. 5. Support to import software, music, video clips and graphic files. 6. Search all kinds of screensavers. 7. Rate or save as favorite. 8. Quick access to some commonly used screensavers. 9. Allow saving any screen saver you create. Best Screen Saver Maker is one of the easy software you can use to easily create your own screen savers in Windows without going to the web. You can download the Best Screen Saver Maker now! Key features: 1. The Best Screen Saver Maker is one of the most popular free screen saver maker for Windows. This software not only allows you to easily create your own screensavers, but also allows you to create your own movie and animated screen savers. It requires you to select the screen saver category, select the screen saver preview, add the artwork or image and preview the screen

### saver, rate the screen saver and publish the screen saver. The Best Screen Saver Maker has been upgraded with some new features

added. It includes new tree view for previewing the menu, the ability to import a software, music, video clips and graphic files. Jet Web Filter is a handy online web filter application. Its one of the best and most popular web filtering solutions for Windows. It has the most innovative and useful features that you can find online. It has an easy-to-use interface and allows you to add its own exclusion rules, to make sure only the websites that you want it to filter are left open. It has

**Okdo Image To Word Rtf Converter Registration Code PC/Windows**

Simple to use, Convert image to Word formats as RTF, DOC, DOCX and DOCM in batches.

#### Supports various image formats and popular PDF converters. Compatible with

98/ME/XP/Vista. Free demo and Trial version available. Save or back up files to your computer, as well as transform images into various formats. Convert bitmap, jpeg, jpg, png, gif, bmp files into Word formats. Use Okdo Rtf Converter to export rtf, doc, docx, docm, odt, txt, pptx and odp to Word document formats. Want your multimedia to be displayed as Word documents? You don't need to worry! Okdo Image to Word Rtf Converter Cracked 2022 Latest Version can help you out in this regard. Save your files into the desired format. Quickly convert files to RTF or doc, docx, docm, odt, txt, pptx, odp, pps and ppt. You can also change font sizes, font styles, font colors, background colors, text styles, paragraph styles, indentation, and spacing. Export RTF files to Word documents,

# such as RTF or RTF with headers, RTF with

footers, RTF with headers, footers and borders, RTF with tables, RTF with drawing objects, RTF with hotspots, RTF with graphics, RTF with images, RTF with hyperlinks, RTF with hyperlinks and images, RTF with flash video, RTF with captions, RTF with hyperlinks and flash videos, RTF with flash videos and images, RTF with images, RTF with tables, RTF with hyperlinks, flash videos and images, RTF with images and flash videos, RTF with flash videos and images, RTF with captions, tables, images, flash videos and hyperlinks, RTF with hotspots and borders, RTF with graphics and borders, RTF with images, tables, graphics and hotspots, RTF with images and borders, RTF with tables and graphics, RTF with hotspots and borders, and RTF with graphics and borders. With the help of Okdo Image to Word Rtf Converter, a non-advanced user can work

with all of these documents. You may now easily transform other files into Word files, such as video, png, jpg, jpeg, gif b7e8fdf5c8 TinyButTerrific is an application that will create themes for KDE and QT applications. It's a KDE/QT plugin that adds a new tab at the bottom of the KMyMoney, Okular and KDevelop editors. Themes are created by hand, placing the necessary files into the app plugins directory. They will be applied automatically when you re-run the application. TinyButTerrific aims to ease the task of getting rid of all the buttons and other UI elements that clutter large screenshots QtArchiving for Qt 4.7.0.1 is a Qt module that is intended for use within Qt applications. It allows you to add support for the archiving of binary data. You can specify various

compression/decompression algorithms, and add support for key/value pair objects to the

#### archive. See the QtArchiving wiki for more information on how to integrate QtArchiving into your project. QtArchiving for Qt 4.7.0.1 Features qArchive is based on the zlib library. You can choose the zlib header compression mode, the compression level, and the input method to use. Supported methods and parameters are as follows: qArchive::Types qArchive::Methods qArchive::Parameters

qArchive::Types ===========

======= ============

============ ======= ======

Type 1 None None None None zlib Type 2 None None DEFLATE DEFLATE DEFLATE Type 3 NONE DEFLATE LZMA NONE NONE Type 4 NONE LZMA zlib NONE NONE NONE Type 5 NONE LZMA LZMA LZMA LZMA Type 6 None LZMA NONE NONE NONE Type 7 DEFLATE DEFLATE DEFLATE DEFLATE Type 8 DEFLATE DEFLATE DEFLATE DEFLATE Type 9 DEFLATE

DEFLATE DEFLATE DEFLATE Compression level options: none, fast, best, slow. Input method options: raw, deflate, lzma, lzma\_6, zlib\_6, zlib 8, zlib opt, lzma 6 raw. KDevelop QtArchiving wiki QtArchiving for Qt 4.7.0.1 Installation 1) Download QtArchiving-4.7.0

**What's New in the?**

Image to Word Rtf Converter is an application with a pretty self-explanatory title - it allows you to transform image files into documents with the DOC, DOCX, DOCM and RTF format. Clean interface for quick accommodation The interface of the program is based on a standard window in which you can import pictures by using the file browser only, since the "drag and drop" method is not supported. Batch processing is allowed. In the list you can check out the name, source path, size, type

## and date of modification of each file. So, all

you have to do is specify the output profile and destination, in order to proceed with the conversion task. Define output location and parameters Furthermore, you can enable Okdo Image to Word Rtf Converter to create a subfolder and to open the output directory after conversion, set the page size and margins, change the interface language, and more. The image conversion tool requires a moderate amount of system resources, has a good response time, quickly finishes a task and manages to keep a good image quality in the output documents. However, it is required that you first install some third-party components, in order for Okdo Image to Word Rtf Converter to work. We recommend this tool with reservations. In conclusion Bottom line is that conversion needs to be done fast and efficiently, and Okdo Image to Word Rtf

#### Converter manages to get the job done as expected. Multiple fiels can be converted at a time, with the possibility to also manage output parameters. Free RAR to ISO Converter helps you to convert RAR file to ISO on Mac OS, Winodw, Linux and other platform. It supports ISO image files creation from RAR archive. Free RAR to ISO Converter make creating CD/DVD and DVD images for ISO writing process simply. While you can also export RAR files with various sizes and formats to ISO images. Key features of Free RAR to ISO Converter: 1. Free RAR to ISO Converter is an essential tool that you can use to: - Convert RAR archive to ISO on Mac OS, Winodw, Linux and other platform; - Make software CD/DVD

and DVD images for ISO writing process simply; - Free RAR to ISO Converter also supports exporting RAR files with various sizes and formats to ISO images. 2. Free RAR to ISO

#### Converter is powerful software and contains four main

**System Requirements For Okdo Image To Word Rtf Converter:**

Minimum: OS: Windows 7 x64, Windows Vista x64, Windows XP x64, Windows Server 2003 x64 Processor: Intel Core 2 Duo or AMD Athlon X2 4200+ (not included) Memory: 4GB RAM Graphics: DirectX 9.0 compliant GPU with hardware tessellation support (VSync on), ATI/AMD RADEON HD3850 or NVIDIA GeForce GTX260 DirectX: Version 9.0 Storage: 15GB available space Additional Notes

[https://goodforfans.com/upload/files/2022/07/qJ8itPfe8V7NYEefrYHB\\_04\\_7a389563eee33620efa013b894a2e5d4](https://goodforfans.com/upload/files/2022/07/qJ8itPfe8V7NYEefrYHB_04_7a389563eee33620efa013b894a2e5d4_file.pdf) [\\_file.pdf](https://goodforfans.com/upload/files/2022/07/qJ8itPfe8V7NYEefrYHB_04_7a389563eee33620efa013b894a2e5d4_file.pdf) <https://evol.ai/dgex/index.php/advert/updown-meter-crack-license-key-full-free-download/> <https://guaraparadise.com/2022/07/04/amara-photo-animation-software-latest-2022/> <http://dirkjuan.com/mipictureclock-crack-with-registration-code-download-for-pc-2/> <https://www.riobrasilword.com/2022/07/04/tftputil-1-64-2-activation-key-x64-2022/> <https://emprendex.udeclass.com/blog/index.php?entryid=2790> <https://www.acc.org.bt/sites/default/files/webform/complaints/MixerProNET-Tester.pdf> <http://barmanbook.ru/wp-content/uploads/2022/07/paigsaf.pdf> <http://purosautosdetroit.com/?p=31549> <https://endlessflyt.com/nero-for-windows/> <http://www.kitesurfingkites.com/alarm-full-product-key/> [https://omniumy.com/wp-content/uploads/2022/07/Text\\_To\\_Color\\_\\_Crack\\_\\_For\\_PC\\_Final\\_2022.pdf](https://omniumy.com/wp-content/uploads/2022/07/Text_To_Color__Crack__For_PC_Final_2022.pdf) https://www.pokemythology.net/wp-content/uploads/2022/07/Capstone\_Crack\_\_Free\_Download\_MacWin.pdf <https://cambodiaonlinemarket.com/visualsniffer-activation-key-free-download/> <http://abfarri.yolasite.com/resources/Link-Crack--MacWin.pdf> [https://www.juniperhillpta.uk/wp-content/uploads/2022/07/JfPaint\\_Crack\\_\\_\\_PCWindows.pdf](https://www.juniperhillpta.uk/wp-content/uploads/2022/07/JfPaint_Crack___PCWindows.pdf)

<https://www.coinscustom.com.au/sites/www.coinscustom.com.au/files/webform/Tweak-PDF.pdf> [https://socialagora.xyz/upload/files/2022/07/D1JhawcKYuFr4nMq7rUP\\_04\\_7a389563eee33620efa013b894a2e5d](https://socialagora.xyz/upload/files/2022/07/D1JhawcKYuFr4nMq7rUP_04_7a389563eee33620efa013b894a2e5d4_file.pdf) [4\\_file.pdf](https://socialagora.xyz/upload/files/2022/07/D1JhawcKYuFr4nMq7rUP_04_7a389563eee33620efa013b894a2e5d4_file.pdf)

[https://gamelyss.com/wp-content/uploads/2022/07/Disk\\_Investigator.pdf](https://gamelyss.com/wp-content/uploads/2022/07/Disk_Investigator.pdf) <http://reverendsgarage.net/2022/07/04/droplet-21-6-4-crack-3264bit/>